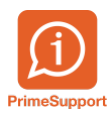

[Base de connaissances](https://support.primetechnologies.ch/fr/kb) > [PrimeSupport](https://support.primetechnologies.ch/fr/kb/primesupport) > [Statistiques des habitants \(OLAP\)](https://support.primetechnologies.ch/fr/kb/articles/statistiques-des-habitants-olap)

Statistiques des habitants (OLAP) Gaétan Bussy - 2024-04-29 - [Commentaire \(1\)](#page--1-0) - [PrimeSupport](https://support.primetechnologies.ch/fr/kb/primesupport)

## **Adieu les statistiques 1980-2020, bonjour aux statistiques nouvelle génération !**

# **ID-Rapport 10 - Statistiques des habitants (OLAP)**

**-**

Nous vous informons que les statistiques innosolvcity seront désormais directement affichées dans le logiciel (id-rapport 10) et plus par le biais d'un fichier Excel.

En effet, ces divers documents étaient trop volumineux et ne respectaient plus les normes de sécurité informatique et de protection des données. Plus fiable et plus rapide, c'est dès à présent cette nouvelle technologie qui doit être utilisée pour afficher les statistiques des habitants.

Vous pouvez donc observer divers changements.

Lorsque vous lancez un rapport, il vous sera demandé de préciser les dates selon lesquelles vous voulez afficher les statistiques :

#### $\pmb{\times}$

Ces dates seront alors reprises dans chacun des onglets :

## $\pmb{\times}$

Vous pouvez alors naviguer dans les différents onglets. En agissant sur les différents

champs proposés et en cliquant sur Afficher le rapport (pour actualiser les données), vous pourrez alors afficher les données que vous souhaitez :

 $\pmb{\times}$ 

Il est également possible de double-cliquer sur certains résultats lorsque la souris se transforme en main :

 $\pmb{\times}$ 

Le détail des habitants viendra affiché :

#### $\pmb{\times}$

Vous pouvez alors double-cliquer sur l'ID des personnes pour ouvrir la gestion de l'habitant :

## $\pmb{\times}$

Pour revenir à l'affichage précédent, il faut utiliser l'icône suivant :

 $\pmb{\times}$ 

Enfin, il est possible d'exporter les résultats vers Excel, au moyen de la disquette :

#### $\pmb{\times}$

Selon le type de vos infrastructures (réseau/serveur/pare-feu/antivirus…), il se peut que les fichiers Excel des statistiques Habitants soient déjà désactivés. Si ce n'est pas le cas, ce le sera lors du passage à la nouvelle version d'innosolvcity (2023) durant l'année 2024.